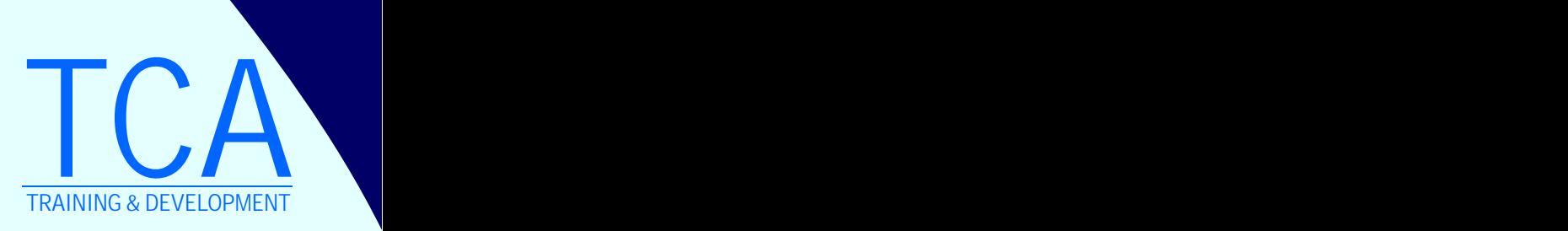

we make industry ready **PROFESSIONALS** 

**WEB DESIGNING & DEVELOPMENT PROSPECTUS**

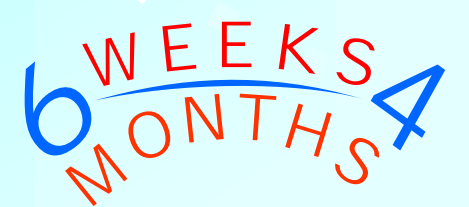

*<i>live* Project Based Industrial Training *Under the Guidance of Real Software Developers*

**For B.TECH | M.TECH | BCA | MCA STUDENTS**

**MENTORTCA TECHNOLOGY PVT. LTD.**

# **W E B D E S I G N I N G & D E V E L O P M E N T**

#### **HTML HTML**

- $\odot$  Elements, Attributes, Headings
- $\odot$  Paragraphs, Formatting, Fonts
- ¤ Styles, Links, Images
- $\odot$  Tables, Lists, Forms
- $\odot$  Frames, Iframes, Colors
- ⊙ Color Names, Values, Quick List
- $\odot$  Layout Doctypes, Head, Meta
- $\odot$  Scripts, Entities, URLs
- ⊙ URL Encode, Media
- ◎ Audio, Object, Video
- $\odot$  HTML5 Introduction
- $\odot$  HTML5 New Elements
- ¤ Video/DOM, Audio
- $\odot$  HTML5 Drag and Drop
- ¤ Canvas vs SVG
- $\odot$  HTML5 Geolocation
- $\odot$  Web Storage, App Cache
- $\odot$  HTML5 Web Workers
- ⊙ SSE, Tags

### **CSS3**

2

3

**Web Designing Training**

Hands-on

Training

 $\overline{\phantom{a}}$ 

4

### $\odot$  Intro, Syntax, Id, Class, Styling

4

**Live Project** 

**Implementation** 

 $\odot$  Background, Text, Fonts

**WEB** 

**DESIGNING**

Talent Acquisition

1

**TRAINING** METHODOLOGY

**Planement Support** (Our Company & Our<br>Client Companies)

6

Final

nterview

 $\odot$  Links, Lists, Tables

5

Technical-

Soft Skill Training

- **◎** Box Model, Border
- **◎** Outline, Margin
- $\odot$  Padding, Advanced
- $\odot$  Grouping, Dimension
- ¤ Display, Align , Navigation Bar
- $\odot$  Image Gallery, Opacity
- **◎** Image Sprites
- ⊙ Media Types, Hacking

### **PHOTOSHOP**

- $\odot$  Intro, Toolbox,
- ◎ Working with images
- $\odot$  Resizing and Cropping Images
- $\odot$  Basic Selections Layers
- $\odot$  Painting, Photo Retouching
- $\odot$  Color Correction, Pen Tools
- $\odot$  Quick Mask Mode, Special Effect
- $\odot$  Corel Workspace Intro
- $\odot$  Toolbox, using diff colors
- ◎ Drawing & Editing Objects
- $\odot$  Working with Templates
- $\odot$  Bitmap & Vector Effects
- $\odot$  Letter Head and Data Merge
- $\odot$  Three panel Brochure Design
- $\odot$  Slide Show Presentation

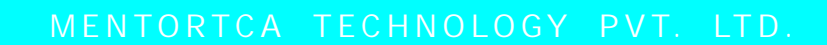

Strategy ï  $e$  Consum . Market Research · Competitive Analysis. · Coal Setting Strategy 1 Launch Þ \* Migouel ize a Domain \* Announcements Info. Architecture · Prematan aunch . Content Audit 666 **Web Application** · Newda Analysis h fo:<br>Architecture **\* Sile Mapping** 5. Development \* Content Development LifeCycle ٠ Development Design · Ste Coding <u>in</u> · interactivity · Sterycoarding · Struckiral SLO \* Engelsyont Design · Frototyping

# **COREL DRAW**

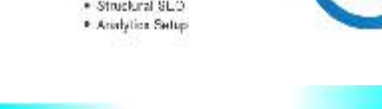

# **W E B D E S I G N I N G & D E V E L O P M E N T**

# **WEB DEVELOPMENT**

## **JAVA SCRIPT**

- $\odot$  Overview, Variables
- $\odot$  Data Types, Operators
- $\odot$  Functions, Objects, Array
- $\odot$  Boolean, Date, Math
- $\odot$  Conditional Statements
- ◎ Number, String, RegExp
- $\odot$  Global, Browser Objects
- $\odot$  Window, Navigator, Screen
- $\odot$  History, Core JS Objects
- $\odot$  JS Forms, Forms API
- $\odot$  JS Functions, JS Browser
- $\odot$  JS AJAX, JS JSON, Node
- $\odot$  NamedNodeMap, Document
- $\odot$  Attribute, Events, Elements, Anchor, Area
- ¤ Base, Body, Button, Form, Frame, IFrame
- ¤ Frame Set, Image, Input Button, Input
- $\odot$  CheckBox, Input File, Input Hidden
- $\odot$  Input Password, Input Radio, Input Reset
- $\odot$  Input Submit, Text, Link
- ¤ Meta, Object, Option, Select, Style, Table

## **jQUERY**

- $\odot$  Syntax, Selectors, Events, Effects
- ¤ Callback, HTML, CSS, AJAX
- $\odot$  Examples, Quiz, Reference, Selectors
- $\odot$  Events, Effects, HTML, CSS, AJAX, Misc

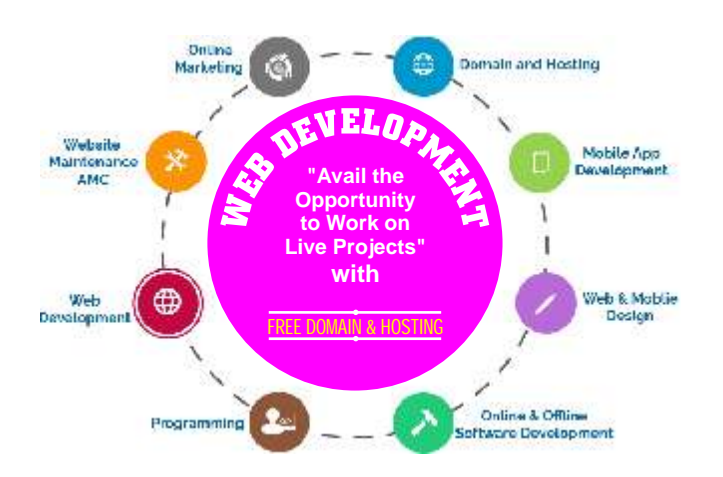

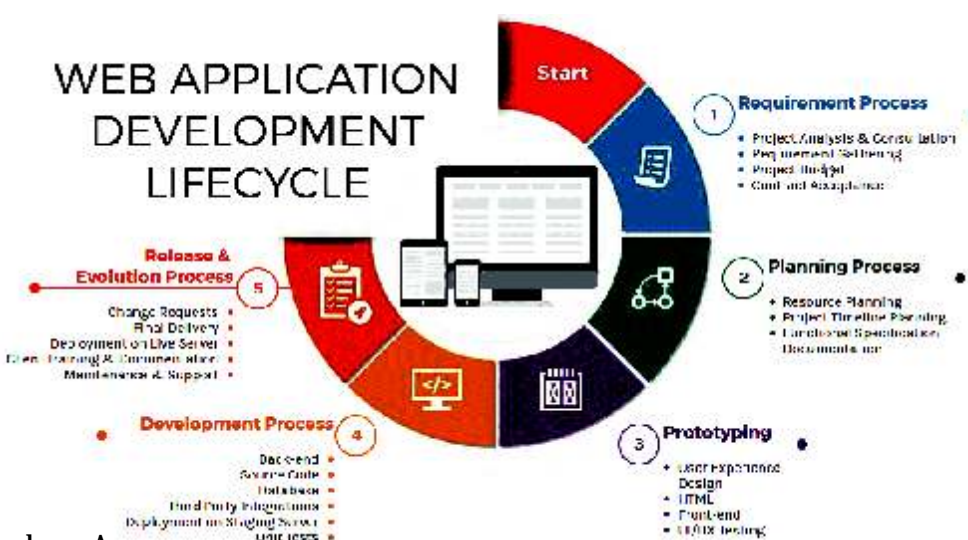

### **PHP**

- $\odot$  PHP Introduction
- ¤ Basics of PHP : Syntax, Quotes, Comments
- $\odot$  Special Character, Data Types, Precedence
- ¤ Symbols, Variables, Constants, Arrays
- ◎ Control flow Statements
- $\odot$  Working with Functions
- $\odot$  File Handling, IO Operations
- $\odot$  PHP Web Concepts
- $\odot$  Client/Server Communication
- $\odot$  Sessions, Cookies, Filters
- $\odot$  Error Handing, Exception Handling
- ¤ Database Basics, RDBMS, MySql
- $\odot$  DDL, DML, DCL, DQL Concepts
- ¤ PHP-XML Parser, Expat, DOM, Get
- ¤ PHP-AJAX Intro, AJAX XML, AJAX DB
- $\odot$  PHP Projects Development

## **M ENTOR TC A T E C H NOLOGY P V T. LT D.**

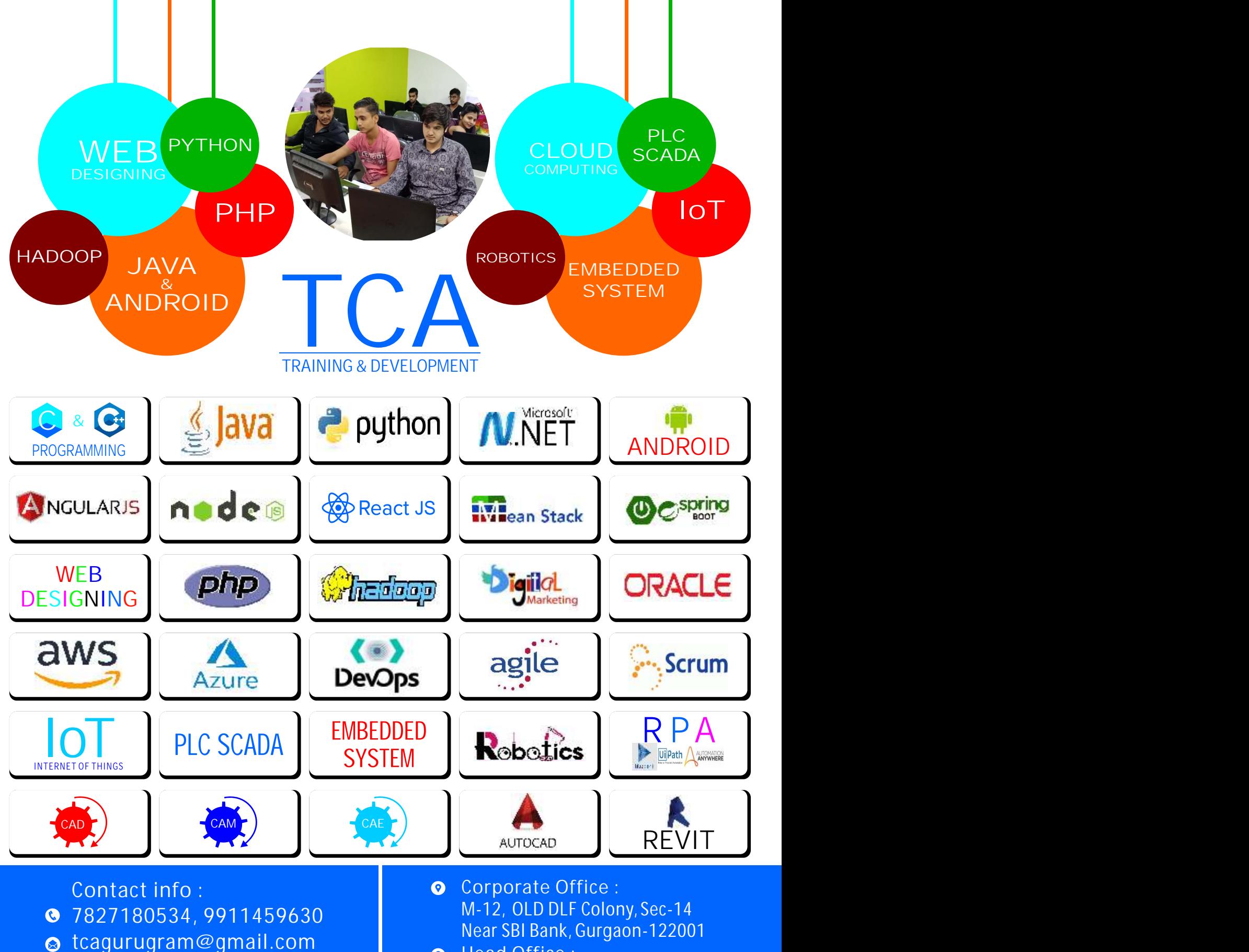

**Head Office :** 578/2, Sec-12A, Gopal Nagar Near OBC BANK, Gurgaon-122001

# **MENTORTCA TECHNOLOGY PVT. LTD.**

info@tcagurgaon.in

www.tcagurgaon.in